## SAP ABAP table T7PIQCONFID {Data Privacy Levels}

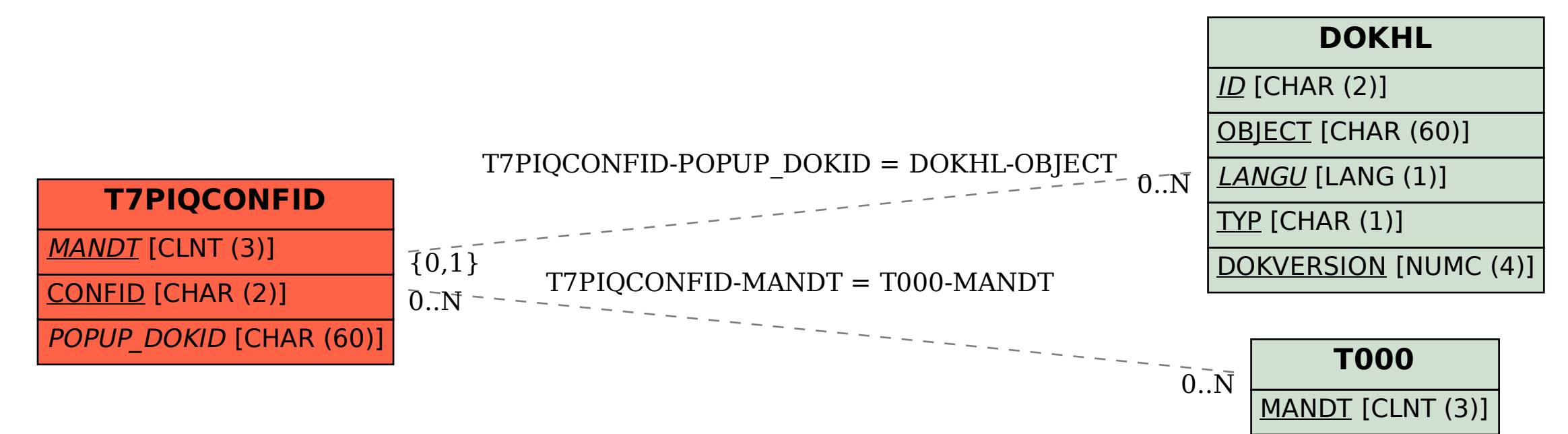